# **User Manual, SSC Spot Valuation camp, RR District User Manual for CEs, AEs and Spl Assts on How to Fill the Data Online**

*(Please Read All the Pages First)*

**Flow Chart on processing of the Data entered by CEs, AEs and Spl Assts**

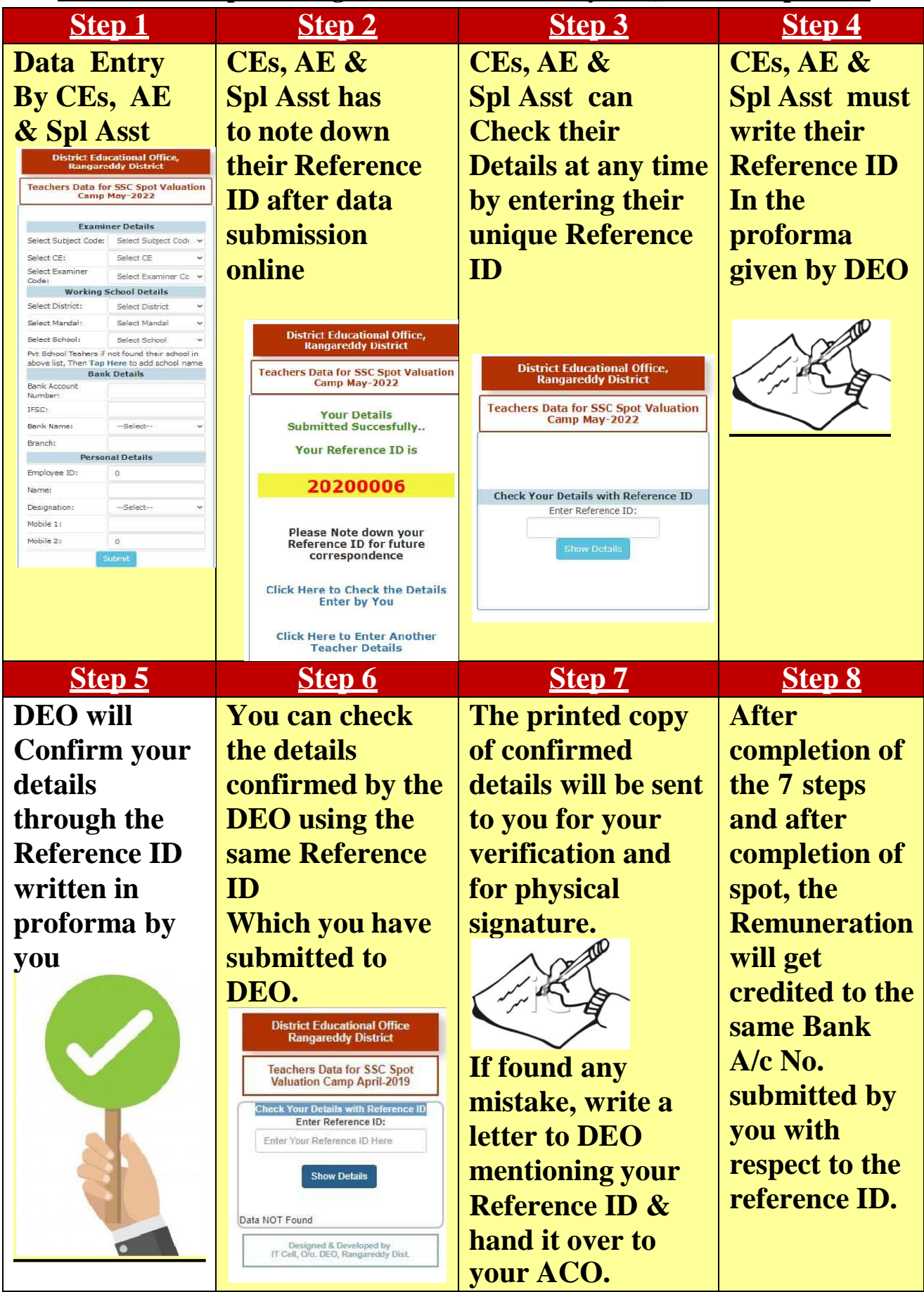

## **Steps to Fill the Online Data Entry Form:**

- 1. Open the Website link Provided by DEO
- 2. Click/Tap On the "Enter Your Details (New Entry)"
- 3. Data Entry Form will be opened.
- 4. Perform the following steps as shown below.

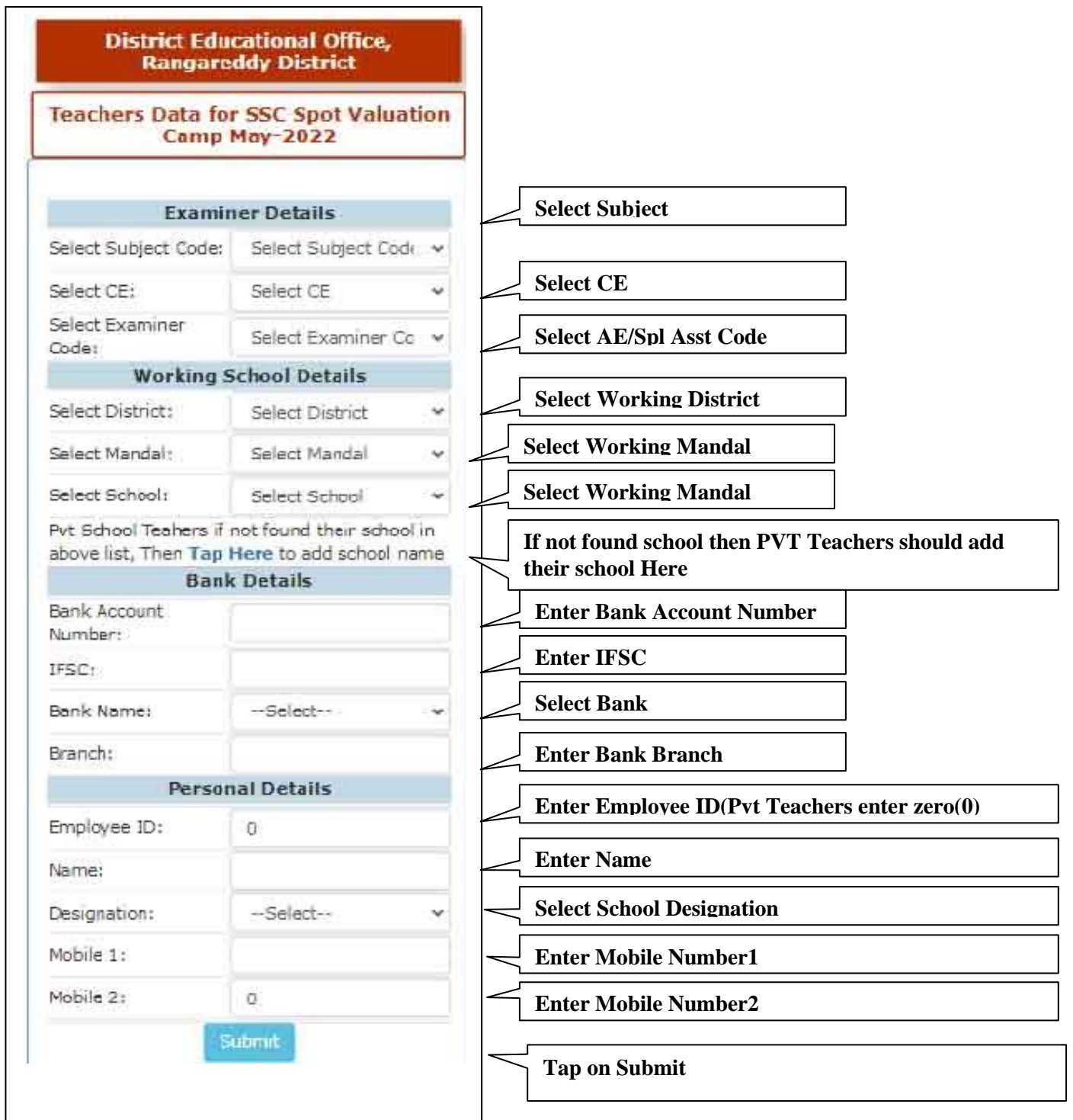

#### **After submission online**

5. After Submission a unique Reference ID will be generated online and it will be displayed on the screen immediately after clicking on "Submit".

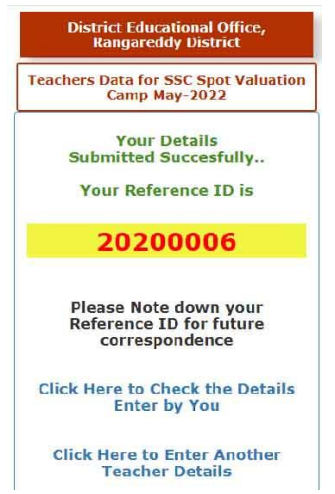

- 6. Examiner must note down the Reference ID for future correspondence.
- 7. Examiners can check their submitted details using the Reference ID. (Status will be shown as "Submitted to DEO")

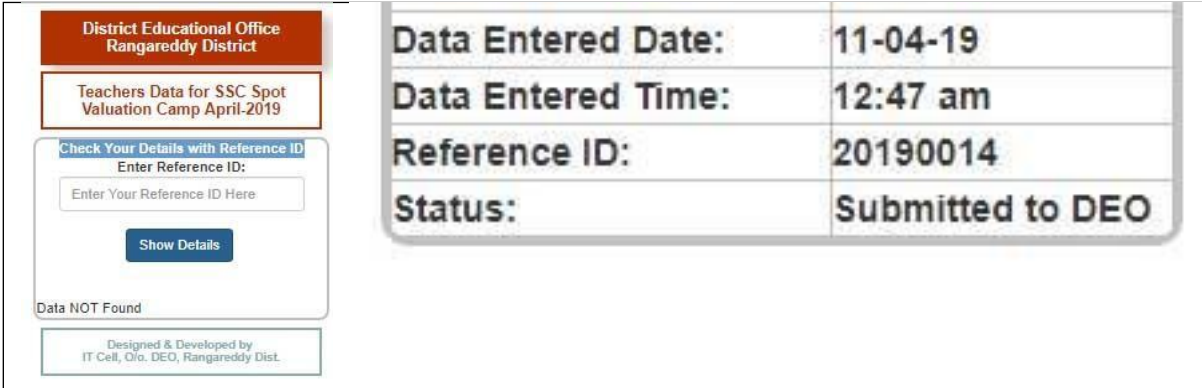

- 8. Through the Reference ID only all your details can be retrieved by the DEO/Office staff.
- 9. All Examiners must submit their Reference ID, Examiner code, Mobile Number in the prescribed proforma as shown below which will be supplied to you after completion of data entry by all the Examiners.

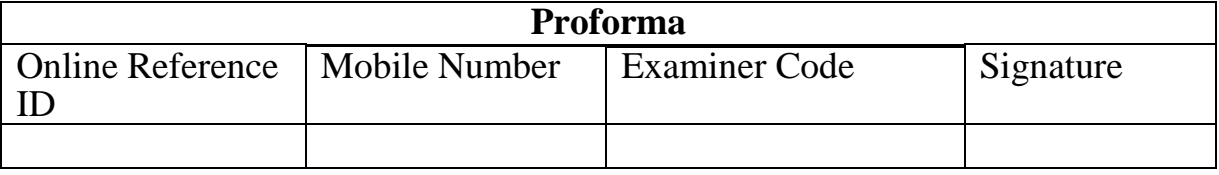

- 10.The Reference IDs only which are submitted through this proforma will be considered for final confirmation of your details by the DEO.
- 11.Then DEO will confirm your details using the Reference ID submitted by you.

**User Manual, SSC Spot Valuation camp, RR District** 

12.After confirmation of DEO, the status will be shown as "Confirmed by DEO".

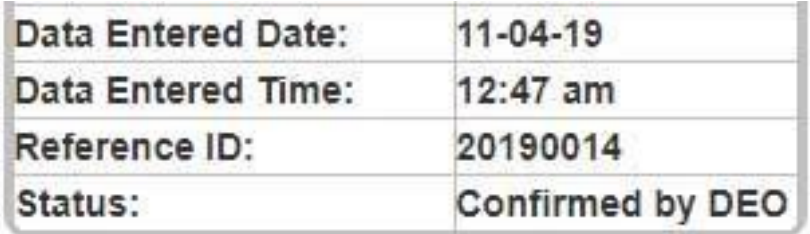

- 13.The Printed copies of confirmed details will be supplied to you for verification and physical signature. (The Remunerations will be processed to the same Bank A/c which verified and signed by examiners.)
- 14.If any mistake entered by you and it was confirmed by DEO, in this case examiner must letter to DEO mentioning your Reference ID and the mistake entered done by you while entering the data.

### **Benefits of Online Data Entry**

All Examiners can submit their details to DEO in easy manner

Submitted details can be checked by the examiner at any time around the clock.

Data accuracy and transparency will 100%.

The entire process is easy and simple.

**User Manual, SSC Spot Valuation camp, RR District** 

# **Thank You**